Университет ИТМО

# **Курсовая работа**

# **по дисциплине: «Системы баз данных»**

Выполнил: студент III курса группы 3125

Припадчев Артём

Проверит: Беликов П.А.

Санкт-Петербург

2014

# Оглавление

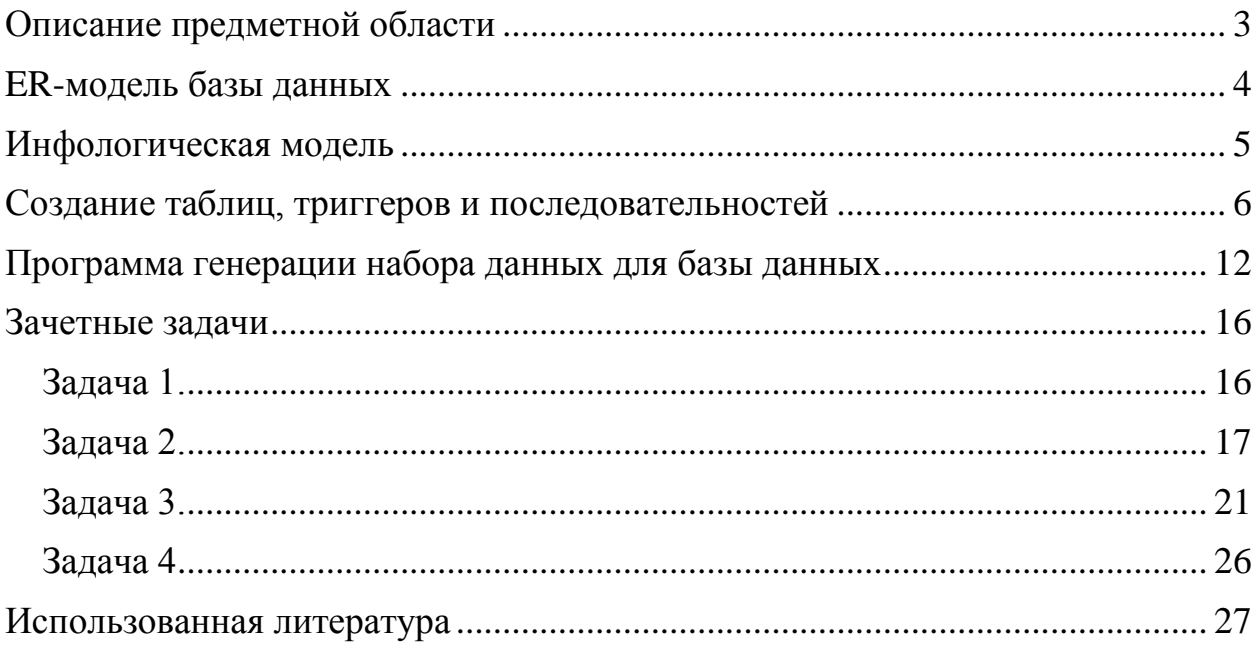

### Описание предметной области

<span id="page-2-0"></span>Задачей построения базы данных является зачисление абитуриентов в ВУЗы.

До того, как ВУЗ начинает прием документов, он формирует список документов, которые регламентируют прием. Правила приема могут изменяться ежегодно, т.к. список специальностей обучения динамичен, также изменяются законы РФ в части предоставления льгот гражданам при поступлении в ВУЗы.

Разработка базы данных абитуриентов поможет приемной комиссии большую часть работы автоматизировать. В отличии от стеллажей с огромным количеством личных дел, БД позволяет осуществлять мгновенный доступ к информации о любом абитуриенте, а также без ошибок формировать списки людей по различным критериям.

Процесс зачисления в ВУЗ осуществляется в несколько этапов. Начинается всё с приема документов у абитуриента. При приеме документов абитуриент заявляет о своём желании участвовать в конкурсе на конкретную специальность, а если точнее, то на учебную программу. Выбирать специальностей можно несколько, выставляя для каждой свой приоритет. В таком случае, если студент не проходит по конкурсу на специальность с 1 приоритетом, то начинает участвовать в конкурсе на специальности со 2 приоритетом и так далее.

Помимо информации о выбранных специальностях и экзаменах, абитуриент предоставляет некоторые дополнительные сведения (ФИО, паспортные данные, гражданство и так далее), а также (при наличии) документы, которые подтверждают право на льготы.

Следующий этап – зачисление абитуриентов с самым высоким рейтингом. В связи с тем, что по законодательству России выделяются разные категории граждан, имеющих льготы при поступлении, приемная комиссия формирует несколько приказов со списками абитуриентов, зачисленных по определенному нормативному документу. Однако основная часть поступающих не имеет дополнительных льгот и участвует в общем конкурсе. Именно эта категория требует автоматизированной обработки.

3

# ER-модель базы данных

<span id="page-3-0"></span>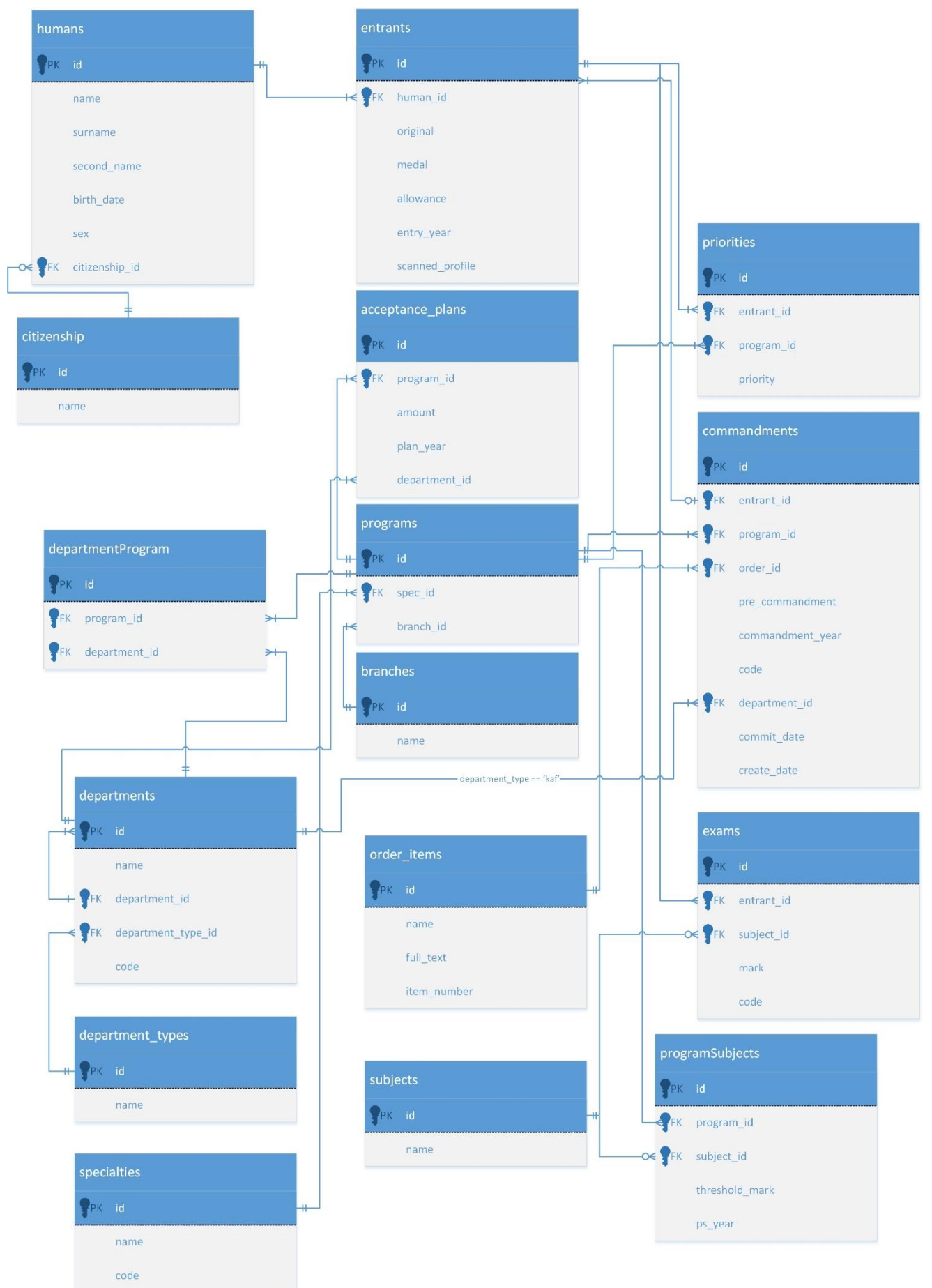

#### <span id="page-4-0"></span>Инфологическая модель

**humans (люди) id –** ИД – NUMBER **name** – имя – VARCHAR2 **surname** – фамилия – VARCHAR2 **second\_name –** отчество – VARCHAR2 **birth\_date –** дата рождения – DATE  $sex -$ пол – CHAR **citizenship\_id** - ИД гражданства – NUMBER

**citizenship (гражданство) id –** ИД – NUMBER **name –** название – VARCHAR2

**entrants (абитуриенты) id –** ИД – NUMBER **human\_id** – ИД человека – NUMBER **original** – наличие оригинала –  $CHAR(1)$ **medal** – наличие медали – CHAR(1) **allowance –** наличие льготы – CHAR(1) **entry\_year** – год поступления – **NUMBER scanned\_profile –** скан анкеты – BLOB

**acceptance\_plans (план приема абит-ов) id –** ИД - NUMBER **program\_id** – ИД программы – NUMBER **department\_id –** ИД кафедры - NUMBER **amount –** кол-во людей – NUMBER **plan\_year** – год – NUMBER

**priorities (приоритеты) id –** ИД - NUMBER **entrant\_id –** ИД абитуриента - NUMBER **program\_id –** ИД программы – NUMBER **priority –** приоритет – NUMBER

**commandments (приказы) id –**ИД – NUMBER **entrant\_id –** ИД абитуриента – NUMBER **program\_id –** ИД программы – NUMBER **order id** – ИД пункта приказа – NUMBER **pre\_commandment –** предварительный приказ –  $CHAR(1)$ **commandment\_year** – год – NUMBER **code –** номер приказа - NUMBER **department\_id** – ИД кафедры - NUMBER **commit\_date –** дата принятия – DATE **create\_date** – дата создания – DATE

**programs (программы) id –** ИД - NUMBER **spec\_id –** ИД специальности - NUMBER **branch\_id –** ИД отделения – NUMBER

**branches (отделения) id –** ИД – NUMBER **name –** название – VARCHAR2

**departmentProgram (программы на кафедрах) id –** ИД – NUMBER **program\_id** – ИД программы - NUMBER **department\_id** – ИД кафедры - NUMBER

**departments (кафедры/факультеты) id –** ИД – NUMBER **name –** название – VARCHAR2 **department\_id –** ИД принадлежности - NUMBER **department type**  $id - H\text{I}$  типа отделения – NUMBER **code –** номер – NUMBER

**department\_types (типы отделов) id –** ИД – NUMBER **name –** название – VARCHAR2

**specialties (специальности) id –** ИД – NUMBER **name –** название – VARCHAR2 **code –** номер – NUMBER

**orders\_items (пункты приказа) id –** ИД – NUMBER **name –** название – VARCHAR2 **full\_text –** содержание пункта – CLOB **item\_number –** номер пункта – NUMBER

**subjects (предметы) id –** ИД – NUMBER **name –** название – VARCHAR2

**exams (экзамены) id –** ИД – NUMBER **entrant\_id** – ИД абитуриента – NUMBER **subject\_id –** ИД предмета – NUMBER **mark –** балл – NUMBER **code –** номер сертификата – NUMBER

**programSubjects (предметы для поступления на программу) id –** ИД – NUMBER **program\_id –** ИД программы – NUMBER subject  $id - H\Box$  предмета – NUMBER **threshold\_mark –** пороговый балл – NUMBER **ps\_year –** год - DATE

```
Создание таблиц, триггеров и последовательностей
CREATE TABLE CITIZENSHIP
(
      ID NUMBER(6,0) NOT NULL CONSTRAINT "CITIZENSHIP_PK" PRIMARY KEY,
      NAME VARCHAR2(50) NOT NULL,
      CONSTRAINT "CITIZENSHIP_UK" UNIQUE (NAME)
)
/
CREATE SEQUENCE CITIZENSHIP_SEQ INCREMENT BY 1 START WITH 1;
CREATE OR REPLACE TRIGGER CITIZENSHIP_BIR
      BEFORE INSERT ON CITIZENSHIP
      FOR EACH ROW
      BEGIN
            SELECT CITIZENSHIP SEQ.NEXTVAL INTO :NEW.ID FROM DUAL;
             :NEW.NAME := INITCAP(:NEW.NAME);
      END CITIZENSHIP_BIR;
/
CREATE TABLE HUMANS
(
      ID NUMBER(6,0) NOT NULL CONSTRAINT "HUMANS_PK" PRIMARY KEY,
      NAME VARCHAR2(50) NOT NULL,
      SURNAME VARCHAR2(50) NOT NULL,
      SECOND_NAME VARCHAR(50) NOT NULL,
      BIRTH_DATE DATE NOT NULL,
      SEX CHAR(1) NOT NULL CONSTRAINT "M/F"
                                       CHECK (SEX IN ('M','F')),
      CITIZENSHIP_ID NUMBER(6,0) NOT NULL CONSTRAINT "CITIZENSHIP_FK" 
                                                                 REFERENCES 
CITIZENSHIP(ID),
      CONSTRAINT "HUMANS_UK" UNIQUE (SURNAME,NAME,SECOND_NAME,BIRTH_DATE,SEX)
);
CREATE SEQUENCE HUMANS_SEQ INCREMENT BY 1 START WITH 1;
CREATE OR REPLACE TRIGGER HUMANS_BIR
      BEFORE INSERT ON HUMANS
      FOR EACH ROW
      BEGIN
            SELECT HUMANS SEQ.NEXTVAL INTO :NEW.ID FROM DUAL;
             :NEW.SURNAME := INITCAP(:NEW.SURNAME);
             :NEW.NAME := INITCAP(:NEW.NAME);
             :NEW.SECOND_NAME := INITCAP(:NEW.SECOND_NAME);
            IF :NEW.BIRTH DATE IS NULL THEN
                   :NEW.BIRTH_DATE := TO_DATE('11.11.1111','DD.MM.YYYY');
             END IF;
      END HUMANS_BIR;
/
CREATE TABLE ENTRANTS
(
      ID NUMBER(6,0) NOT NULL CONSTRAINT "ENTRANTS_PK" PRIMARY KEY,
      HUMAN ID NUMBER(6,0) NOT NULL CONSTRAINT "ENTRANTS FK"
                                                          REFERENCES HUMANS(ID),
      ORIGINAL CHAR(1) NOT NULL CONSTRAINT "ORIGINAL IS Y/N"
                                       CHECK (ORIGINAL IN ('Y','N')),
      MEDAL CHAR(1) NOT NULL CONSTRAINT "MEDAL IS Y/N"
```

```
6
```

```
CHECK (MEDAL IN ('Y','N')),
      ALLOWANCE CHAR(1) NOT NULL CONSTRAINT "ALLOWANCE IS Y/N"
                                       CHECK (ALLOWANCE IN ('Y','N')),
      ENTRY YEAR NUMBER(4,0) NOT NULL,
      SCANNED_PROFILE BLOB,
      CONSTRAINT "ENTRANTS_UK" UNIQUE (HUMAN_ID,ENTRY_YEAR)
);
CREATE SEQUENCE ENTRANTS SEQ INCREMENT BY 1 START WITH 1;
CREATE OR REPLACE TRIGGER ENTRANTS_BIR
      BEFORE INSERT ON ENTRANTS
      FOR EACH ROW
      BEGIN
             SELECT ENTRANTS SEQ.NEXTVAL INTO :NEW.ID FROM DUAL;
      END ENTRANTS_BIR;
/
CREATE TABLE BRANCHES
(
      ID NUMBER(3,0) NOT NULL CONSTRAINT "BRANCHES_PK" PRIMARY KEY,
      NAME VARCHAR2(50) NOT NULL,
      CONSTRAINT "BRANCHES_UK" UNIQUE(NAME)
);
CREATE SEQUENCE BRANCHES SEQ INCREMENT BY 1 START WITH 1;
CREATE OR REPLACE TRIGGER BRANCHES_BIR
      BEFORE INSERT ON BRANCHES
      FOR EACH ROW
      BEGTN
             SELECT BRANCHES_SEQ.NEXTVAL INTO :NEW.ID FROM DUAL;
             :NEW.NAME := INITCAP(:NEW.NAME);
      END BRANCHES_BIR;
/
CREATE TABLE SPECIALTIES
(
      ID NUMBER(3,0) NOT NULL CONSTRAINT "SPECIALTIES_PK" PRIMARY KEY,
      NAME VARCHAR2(50) NOT NULL,
      CODE VARCHAR2(10) NOT NULL,
      CONSTRAINT "SPECIALTIES_UK" UNIQUE (CODE)
);
CREATE SEQUENCE SPECIALTIES SEQ INCREMENT BY 1 START WITH 1;
CREATE OR REPLACE TRIGGER SPECIALTIES_BIR
      BEFORE INSERT ON SPECIALTIES
      FOR EACH ROW
      BEGIN
             SELECT SPECIALTIES SEO.NEXTVAL INTO :NEW.ID FROM DUAL;
             :NEW.NAME := UPPER(:NEW.NAME);
      END SPECIALTIES_BIR;
/
CREATE TABLE PROGRAMS
(
      ID NUMBER(3,0) NOT NULL CONSTRAINT "PROGRAMS_PK" PRIMARY KEY,
      SPEC_ID NUMBER(3,0) NOT NULL CONSTRAINT "SPECIALTIES_FK"
                                                    REFERENCES SPECIALTIES(ID),
      BRANCH_ID NUMBER(3,0) NOT NULL CONSTRAINT "BRANCHES_FK"
```

```
REFERENCES BRANCHES(ID),
      CONSTRAINT "PROGRAMS_UK" UNIQUE (SPEC_ID,BRANCH_ID)
);
CREATE SEQUENCE PROGRAMS_SEQ INCREMENT BY 1 START WITH 1;
CREATE OR REPLACE TRIGGER PROGRAMS_BIR
      BEFORE INSERT ON PROGRAMS
      FOR EACH ROW
      BEGIN
             SELECT PROGRAMS SEQ.NEXTVAL INTO :NEW.ID FROM DUAL;
      END PROGRAMS_BIR;
/
CREATE TABLE DEPARTMENT_TYPES
(
      ID NUMBER(3,0) NOT NULL CONSTRAINT "DEPARTMENT_TYPES_PK" PRIMARY KEY,
      NAME VARCHAR2(50) NOT NULL,
      CONSTRAINT "DEPARTMENT_TYPES_UK" UNIQUE(NAME)
);
CREATE SEQUENCE DEPARTMENT_TYPES_SEQ INCREMENT BY 1 START WITH 1;
CREATE OR REPLACE TRIGGER DEPARTMENT_TYPES_BIR
      BEFORE INSERT ON DEPARTMENT_TYPES
      FOR EACH ROW
      BEGIN
             SELECT DEPARTMENT TYPES SEQ.NEXTVAL INTO :NEW.ID FROM DUAL;
             :NEW.NAME := INITCAP(:NEW.NAME);
      END DEPARTMENT TYPES BIR;
/
CREATE TABLE DEPARTMENTS
(
      ID NUMBER (3,0) NOT NULL CONSTRAINT "DEPARTMENTS_PK" PRIMARY KEY,
      NAME VARCHAR2(100) NOT NULL,
      DEPARTMENT ID NUMBER (3,0) CONSTRAINT "DEPARTMENTS FK"
                                                    REFERENCES DEPARTMENTS(ID),
      DEPARTMENT_TYPE_ID_NUMBER (3,0) NOT NULL CONSTRAINT "DEPARTMENT TYPES_FK"
REFERENCES DEPARTMENT_TYPES(ID),
      CODE NUMBER(3,0) NOT NULL,
      ABBR VARCHAR2(15) NOT NULL,
      CONSTRAINT "DEPARTMENTS_UK" UNIQUE(CODE)
);
CREATE SEQUENCE DEPARTMENTS SEQ INCREMENT BY 1 START WITH 1;
CREATE OR REPLACE TRIGGER DEPARTMENTS_BIR
      BEFORE INSERT ON DEPARTMENTS
      FOR EACH ROW
      BEGTN
             SELECT DEPARTMENTS_SEQ.NEXTVAL INTO :NEW.ID FROM DUAL;
             :NEW.NAME := UPPER(:NEW.NAME);
      END DEPARTMENTS_BIR;
/
CREATE TABLE ACCEPTANCE_PLANS
(
      ID NUMBER(3,0) NOT NULL CONSTRAINT "ACCEPTANCE_PLANS_PK" PRIMARY KEY,
      PROGRAM ID NUMBER(3,0) NOT NULL CONSTRAINT "PLANS PROGRAMS FK"
                                                          REFERENCES PROGRAMS(ID),
      DEPARTMENT ID NUMBER(3,0) NOT NULL CONSTRAINT "PLANS DEPARTMENTS FK"
                                                          REFERENCES DEPARTMENTS(ID),
      AMOUNT NUMBER(3,0) NOT NULL,
```

```
PLAN YEAR NUMBER (4,0) NOT NULL,
      CONSTRAINT "ACCEPTANCE_PLANS_UK" UNIQUE(PROGRAM_ID,DEPARTMENT_ID)
);
CREATE SEQUENCE ACCEPTANCE_PLANS_SEQ INCREMENT BY 1 START WITH 1;
CREATE OR REPLACE TRIGGER ACCEPTANCE_PLANS_BIR
      BEFORE INSERT ON ACCEPTANCE_PLANS
      FOR EACH ROW
      BEGIN
             SELECT ACCEPTANCE PLANS SEQ.NEXTVAL INTO :NEW.ID FROM DUAL;
      END ACCEPTANCE_PLANS_BIR;
/
CREATE TABLE DEPARTMENTPROGRAM
(
      ID NUMBER(3,0) NOT NULL CONSTRAINT "DEPARTMENTPROGRAM_PK" PRIMARY KEY,
      PROGRAM_ID_NUMBER(3,0) NOT_NULL CONSTRAINT "DP_PROGRAMS_FK" REFERENCES
PROGRAMS(ID),
      DEPARTMENT_ID NUMBER(3,0) NOT NULL CONSTRAINT "DP_DEPARTMENT_FK" REFERENCES 
DEPARTMENTS(ID),
      CONSTRAINT "DEPARTMENTPROGRAM_UK" UNIQUE(PROGRAM_ID,DEPARTMENT_ID)
);
CREATE SEQUENCE DEPARTMENTPROGRAM_SEQ INCREMENT BY 1 START WITH 5;
CREATE OR REPLACE TRIGGER DEPARTMENTPROGRAM_BIR
      BEFORE INSERT ON DEPARTMENTPROGRAM
      FOR EACH ROW
      BEGTN
             SELECT DEPARTMENTPROGRAM_SEQ.NEXTVAL INTO :NEW.ID FROM DUAL;
      END DEPARTMENTPROGRAM_BIR;
/
CREATE TABLE SUBJECTS
(
      ID NUMBER(3,0) NOT NULL CONSTRAINT "SUBJECTS_PK" PRIMARY KEY,
      NAME VARCHAR2(50) NOT NULL,
      CONSTRAINT "SUBJECTS_UK" UNIQUE(NAME)
);
CREATE SEQUENCE SUBJECTS_SEQ INCREMENT BY 1 START WITH 1;
CREATE OR REPLACE TRIGGER SUBJECTS_BIR
      BEFORE INSERT ON SUBJECTS
      FOR EACH ROW
      BEGIN
             SELECT SUBJECTS_SEQ.NEXTVAL INTO :NEW.ID FROM DUAL;
      END SUBJECTS_BIR;
/
CREATE TABLE ORDERS_ITEMS
(
      ID NUMBER(3,0) NOT NULL CONSTRAINT "ORDERS_ITEMS" PRIMARY KEY,
      NAME VARCHAR2(50) NOT NULL,
      FULL TEXT CLOB,
      ITEM_NUMBER NUMBER(2,0) NOT NULL,
      CONSTRAINT "ORDERS_ITEMS_UK" UNIQUE(NAME)
);
```

```
9
```

```
CREATE SEQUENCE ORDERS ITEMS SEQ INCREMENT BY 1 START WITH 1;
CREATE OR REPLACE TRIGGER ORDERS_ITEMS_BIR
      BEFORE INSERT ON ORDERS_ITEMS
      FOR EACH ROW
      BEGIN
             SELECT ORDERS ITEMS SEQ.NEXTVAL INTO :NEW.ID FROM DUAL;
             :NEW.NAME := INITCAP(:NEW.NAME);
      END ORDERS_ITEMS_BIR;
/
CREATE TABLE PRIORITIES
(
      ID NUMBER(6,0) NOT NULL CONSTRAINT "PRIORITIES_PK" PRIMARY KEY,
      ENTRANT_ID NUMBER(6,0) NOT NULL CONSTRAINT "PR_ENTRANTS_FK" REFERENCES 
ENTRANTS(ID),
      PROGRAM_ID NUMBER(6,0) NOT NULL CONSTRAINT "PR_PROGRAMS_FK" REFERENCES 
DEPARTMENTPROGRAM(ID),
      PRIORITY NUMBER(1,0) NOT NULL CONSTRAINT "Приоритет не больше 3" 
CHECK(PRIORITY IN (1,2,3)),
      CONSTRAINT "PRIORITIES_UK" UNIQUE(ENTRANT_ID,PRIORITY)
);
CREATE SEQUENCE PRIORITIES SEQ INCREMENT BY 1 START WITH 1;
CREATE OR REPLACE TRIGGER PRIORITIES BIR
      BEFORE INSERT ON PRIORITIES
      FOR EACH ROW
      BEGTN
             SELECT PRIORITIES_SEQ.NEXTVAL INTO :NEW.ID FROM DUAL;
      END PRIORITIES_BIR;
/
CREATE TABLE EXAMS
(
      ID NUMBER(6,0) NOT NULL CONSTRAINT "EXAMS_PK" PRIMARY KEY,
      ENTRANT_ID_NUMBER (6,0) NOT_NULL CONSTRAINT "EXAMS_ENTRANTS_FK" REFERENCES
ENTRANTS(ID),
      SUBJECT ID NUMBER(3,0) NOT NULL CONSTRAINT "EXAMS SUBJECTS FK" REFERENCES
SUBJECTS(ID),
      MARK NUMBER(3,0) NOT NULL,
      CODE NUMBER(9,0) NOT NULL,
      CONSTRAINT "EXAMS_UK" UNIQUE(CODE)
);
CREATE SEQUENCE EXAMS_SEQ INCREMENT BY 1 START WITH 1;
CREATE OR REPLACE TRIGGER EXAMS_BIR
      BEFORE INSERT ON EXAMS
      FOR EACH ROW
      BEGIN
             SELECT EXAMS_SEQ.NEXTVAL INTO :NEW.ID FROM DUAL;
      END EXAMS_BIR;
/
CREATE TABLE PROGRAMSUBJECTS
(
      ID NUMBER(6,0) NOT NULL CONSTRAINT "PROGRAMSUBJECTS_PK" PRIMARY KEY,
```

```
10
```

```
PROGRAM_ID_NUMBER(3,0) NOT_NULL CONSTRAINT "PS_PROGRAMS_FK" REFERENCES
PROGRAMS(ID),
      SUBJECT_ID NUMBER(3,0) NOT NULL CONSTRAINT "PS_SUBJECTS_FK" REFERENCES 
SUBJECTS(ID),
      THRESHOLD_MARK NUMBER(3,0) NOT NULL,
      PS_YEAR NUMBER(4,0) NOT NULL,
      CONSTRAINT "PROGRAMSUBJECTS_UK" UNIQUE(PROGRAM_ID,SUBJECT_ID,PS_YEAR)
);
CREATE SEQUENCE PROGRAMSUBJECTS_SEQ INCREMENT BY 1 START WITH 1;
CREATE OR REPLACE TRIGGER PROGRAMSUBJECTS_BIR
      BEFORE INSERT ON PROGRAMSUBJECTS
      FOR EACH ROW
      BEGIN
             SELECT PROGRAMSUBJECTS SEQ.NEXTVAL INTO :NEW.ID FROM DUAL;
      END PROGRAMSUBJECTS_BIR;
/
CREATE TABLE COMMANDMENTS
(
      ID NUMBER(6,0) NOT NULL CONSTRAINT "COMMANDMENTS_PK" PRIMARY KEY,
      ENTRANT_ID NUMBER(6,0) NOT NULL CONSTRAINT "COMM_ENTRANTS_FK" REFERENCES 
ENTRANTS(ID),
      PROGRAM_ID NUMBER(3,0) NOT NULL CONSTRAINT "COMM_PROGRAMS_FK" REFERENCES 
PROGRAMS(ID),
      ORDER_ID NUMBER(3,0) NOT NULL CONSTRAINT "COMM_ORDERS_ITEMS_FK" REFERENCES 
ORDERS_ITEMS,
      PRE COMMANDMENT CHAR(1) NOT NULL CONSTRAINT "PRE COMMANDMENT IS Y/N"
                                       CHECK (PRE_COMMANDMENT IN ('Y','N')),
      COMMANDMENT_YEAR NUMBER(4,0) NOT NULL,
      CODE NUMBER(9,0) NOT NULL,
      DEPARTMENT_ID NUMBER(3,0) NOT NULL CONSTRAINT "COMM_DEPARTMENTS_FK" REFERENCES
DEPARTMENTS(ID),
      COMMIT_DATE DATE,
      CREATE_DATE DATE,
      CONSTRAINT "COMMANDMENTS_UK" UNIQUE(CODE)
);
CREATE SEQUENCE COMMANDMENTS_SEQ INCREMENT BY 1 START WITH 1;
CREATE OR REPLACE TRIGGER COMMANDMENTS_BIR
      BEFORE INSERT ON COMMANDMENTS
      FOR EACH ROW
      BEGIN
             SELECT COMMANDMENTS SEQ.NEXTVAL INTO :NEW.ID FROM DUAL;
             :NEW.CREATE_DATE := SYSDATE;
      END COMMANDMENTS_BIR;
```

```
/
```

```
Программа генерации набора данных для базы данных
class Program
     {
        static readonly Random rndGen = new Random();
        static readonly Random gen = new Random();
         static void Main()
\overline{\mathcal{L}} /*string[] array = {"Русский язык", "Математика", "Физика", "Информатика", 
"Английский язык", "История", "Обществознание", 
                               "Химия", "Биология", "Литература"};
            string[] array = \{ "Дневное", "Вечернее", "Заочное" };
            string[] array = {"Прикладная математика и информатика", "Информатика и
вычислительная техника", 
                               "Прикладная информатика", "Программная инженерия", 
"Информационная безопасность",
                               "Приборостроение", "Оптотехника", "Техническая физика", 
"Менеджмент", 
                               "Интеллектуальные системы в гуманитарной сфере"};
             string[] array2 = {"01.03.02", "09.03.01", "09.03.03", "09.03.04", 
"10.03.01", "12.03.01", "12.03.02",
                                "16.03.01", "38.03.02", "45.03.04"};
 */
             Console.WriteLine("Complite");
             Console.ReadLine();
         }
         static void GetExams()
\overline{\mathcal{L}}using (StreamWriter sw = new StreamWriter(@"insert exams.sql", false,
Encoding.UTF8))
\{ sw.WriteLine("DECLARE");
                sw.WriteLine(" V_ID ENTRANTS.ID%TYPE;");<br>sw.WriteLine(" CURSOR GET_ENTRANTS ID IS
                 sw.WriteLine(" CURSOR GET_ENTRANTS_ID IS");
                                      SELECT ID FROM ENTRANTS;");
                sw.WriteLine("BEGIN");<br>sw.WriteLine(" OPEN
                                  OPEN GET ENTRANTS ID;");
                for (int i = 0; i < 10000; i++)
\{sw.WriteLine("FETCH GET ENTRANTS ID INTO V ID;");
                     sw.WriteLine("INSERT INTO EXAMS(ENTRANT_ID, SUBJECT_ID, MARK, 
CODE)");
                     sw.WriteLine("VALUES(V_ID,1," + rndGen.Next(30, 101) + "," + 
rndGen.Next(1, 999999999) + ");");
                     sw.WriteLine("FETCH GET ENTRANTS ID INTO V ID;");
                     sw.WriteLine("INSERT INTO EXAMS(ENTRANT_ID, SUBJECT_ID, MARK, 
CODE)");
                      sw.WriteLine("VALUES(V_ID,2," + rndGen.Next(30, 101) + "," + 
rndGen.Next(1, 999999999) + ");");
                     sw.WriteLine("FETCH GET ENTRANTS ID INTO V ID;");
                     sw.WriteLine("INSERT_INTO_EXAMS(ENTRANT_ID, SUBJECT_ID, MARK,
CODE)");
                     sw.WriteLine("VALUES(V_ID,3," + rndGen.Next(30, 101) + "," + 
rndGen.Next(1, 999999999) + ");");
                     sw.WriteLine("FETCH GET ENTRANTS ID INTO V ID;");
```

```
12
```

```
 sw.WriteLine("INSERT INTO EXAMS(ENTRANT_ID, SUBJECT_ID, MARK, 
CODE)");
                        sw.WriteLine("VALUES(V_ID,4," + rndGen.Next(30, 101) + "," + 
rndGen.Next(1, 999999999) + ");");
 sw.WriteLine("FETCH GET_ENTRANTS_ID INTO V_ID;");
                        sw.WriteLine("INSERT INTO EXAMS(ENTRANT_ID, SUBJECT_ID, MARK, 
CODE)");
                        sw.WriteLine("VALUES(V_ID,5," + rndGen.Next(30, 101) + "," + 
rndGen.Next(1, 999999999) + ");");
 sw.WriteLine("FETCH GET_ENTRANTS_ID INTO V_ID;");
                       sw.WriteLine("INSERT INTO EXAMS(ENTRANT_ID, SUBJECT_ID, MARK, 
CODE)");
                        sw.WriteLine("VALUES(V_ID,6," + rndGen.Next(30, 101) + "," + 
rndGen.Next(1, 999999999) + ");");
                       sw.WriteLine("FETCH GET ENTRANTS ID INTO V ID;");
                       sw.WriteLine("INSERT INTO EXAMS(ENTRANT_ID, SUBJECT_ID, MARK, 
CODE)");
                        sw.WriteLine("VALUES(V_ID,7," + rndGen.Next(30, 101) + "," + 
rndGen.Next(1, 999999999) + ");");
                        sw.WriteLine("FETCH GET_ENTRANTS_ID INTO V_ID;");
                       sw.WriteLine("INSERT INTO EXAMS(ENTRANT_ID, SUBJECT_ID, MARK, 
CODE)");
                        sw.WriteLine("VALUES(V_ID,8," + rndGen.Next(30, 101) + "," + 
rndGen.Next(1, 999999999) + ");");
                       sw.WriteLine("FETCH GET ENTRANTS ID INTO V ID;");
                       sw.WriteLine("INSERT INTO EXAMS(ENTRANT_ID, SUBJECT_ID, MARK, 
CODE)");
                        sw.WriteLine("VALUES(V_ID,9," + rndGen.Next(30, 101) + "," + 
rndGen.Next(1, 999999999) + ");");
                        sw.WriteLine("FETCH GET_ENTRANTS_ID INTO V_ID;");
                       sw.WriteLine("INSERT INTO EXAMS(ENTRANT_ID, SUBJECT_ID, MARK, 
CODE)");
                       sw.WriteLine("VALUES(V_ID,10," + rndGen.Next(30, 101) + "," + 
rndGen.Next(1, 999999999) + ");");
 }
                   sw.WriteLine("END;");
                   sw.WriteLine("/");
 }
          }
          static void GetPriorities()
\overline{\mathcal{L}}using (StreamWriter sw = new StreamWriter(@"insert priorityes.sql", false,
Encoding.Default))
\{ sw.WriteLine("DECLARE");
                  sw.WriteLine(" V_ID ENTRANTS.ID%TYPE;");<br>sw.WriteLine(" CURSOR GET_ENTRANTS_ID IS
                   sw.WriteLine(" CURSOR GET_ENTRANTS_ID IS");
                                          SELECT ID FROM ENTRANTS;");
                  sw.WriteLine("BEGIN");<br>sw.WriteLine(" OPEN
                                      OPEN GET ENTRANTS ID;");
                  int first = 0;
                  int second = 0;
                  int third = 0;
                  for (int i = 0; i < 10000; i++)
\overline{a} ( \overline{a} ) and \overline{a} ( \overline{a} ) and \overline{a} ( \overline{a} ) and \overline{a} ( \overline{a} ) and \overline{a} ( \overline{a} ) and \overline{a} ( \overline{a} ) and \overline{a} ( \overline{a} ) and \overline{a} ( \overline{a} ) and \overline{a} ( \first = rndGen.Next(5, 32);second = rndGen.Next(5, 32);while (second == first)
                       {
                           second = rndGen.Next(5, 32); }
                      third = rndGen.Next(5, 32);while ((third == first) || (third == second))
```

```
13
```

```
\{third = rndGen.Next(5, 32);
 }
                   sw.WriteLine("FETCH GET ENTRANTS ID INTO V ID;");
                   sw.WriteLine("INSERT INTO 
PRIORITIES(ENTRANT_ID,PROGRAM_ID,PRIORITY)");
                    sw.WriteLine("VALUES (V_ID," + first + ",1);");
                   sw.WriteLine("INSERT INTO
PRIORITIES(ENTRANT_ID,PROGRAM_ID,PRIORITY)");
 sw.WriteLine("VALUES (V_ID," + second + ",2);");
 sw.WriteLine("INSERT INTO 
PRIORITIES(ENTRANT_ID,PROGRAM_ID,PRIORITY)");
                   sw.WriteLine("VALUES (VID, " + third + ",3);");
                    sw.WriteLine();
 }
                sw.WriteLine("END;");
                sw.WriteLine("/");
 }
        }
        static void GetEntrants()
\overline{\mathcal{L}} const string yn = "YN";
            StringBuilder original = new StringBuilder();
            StringBuilder medal = new StringBuilder();
            StringBuilder allowance = new StringBuilder();
            DateTime year;
            StringBuilder entry_year = new StringBuilder();
           using (StreamWriter sw = new StreamWriter(@"insert entrants.sql", false,
Encoding.Default))
\{ sw.WriteLine("DECLARE");
                sw.WriteLine(" V_ID HUMANS.ID%TYPE;");
               sw.WriteLine(" CURSOR GET_HUMANS_ID IS");<br>sw.WriteLine(" SELECT ID FROM HUMANS:
                                    SELECT ID FROM HUMANS;");
                sw.WriteLine("BEGIN");
                sw.WriteLine(" OPEN GET_HUMANS_ID;");
               for (int i = 0; i < 10000; i++)\{ original.Clear();
                   medal.Clear();
                   allowance.Clear();
                   entry_year.Clear();
                    original.Append(GetRandomPassword(yn, 1));
                   medal.Append(GetRandomPassword(yn, 1));
                   allowance.Append(GetRandomPassword(yn, 1));
                   year = RandomDay();
                   entry_year.Append(year.Year.ToString());
                   sw.WriteLine("FETCH GET HUMANS ID INTO V ID;");
                   sw.WriteLine("INSERT INTO 
ENTRANTS(HUMAN_ID,ORIGINAL,MEDAL,ALLOWANCE,ENTRY_YEAR)");
                    sw.WriteLine("VALUES(V_ID,'" + medal + "','" + allowance + "','" + 
original + "'," + entry year + ");");
                    sw.WriteLine();
 }
                sw.WriteLine("END;");
                sw.WriteLine("/");
 }
        }
        static void GetHumans()
```

```
 {
             const string rc = "qwertyuiopasdfghjklzxcvbnm";
             StringBuilder name = new StringBuilder();
             StringBuilder surname = new StringBuilder(); ;
            StringBuilder second name = new StringBuilder(); ;
            DateTime bd:
            StringBuilder birth date = new StringBuilder(); ;
            string sx = "MX";
             StringBuilder sex = new StringBuilder();
             StringBuilder line = new StringBuilder();
            using (StreamWriter sw = new StreamWriter(@"insert humans.sql", false,
Encoding.Default))
\{for (int i = 0; i < 10000; i++)\{ name.Clear();
                    surname.Clear();
                    second_name.Clear();
                    birth_date.Clear();
                    sex.Clear();
                    line.Clear();
                     name.Append(GetRandomPassword(rc, 10));
                    surname.Append(GetRandomPassword(rc, 10));
                    second name.Append(GetRandomPassword(rc, 10));
                    bd = RandomDay();
                    birth_date.Append(bd.Day + "." + bd.Month + "." + bd.Year);
                     sex.Append(GetRandomPassword(sx, 1));
                     line.AppendLine("INSERT INTO HUMANS(NAME, 
SURNAME, SECOND_NAME, BIRTH_DATE, SEX, CITIZENSHIP_ID)");
                     line.AppendLine("VALUES('" + name + "','" + surname + "','" + 
second_name + "',TO_DATE('" + birth_date + "','DD.MM.YYYY'),");
                     line.AppendLine("'" + sex + "',(SELECT ID FROM CITIZENSHIP WHERE 
NAME='Россия'));");
                     sw.WriteLine(line);
 }
 }
         }
         static string GetRandomPassword(string ch, int pwdLength)
         {
             char[] pwd = new char[pwdLength];
            for (int i = 0; i < pwd.length; i++) pwd[i] = ch[rndGen.Next(ch.Length)];
             return new string(pwd);
         }
         static DateTime RandomDay()
         {
            DateTime start = new DateTime(1997, 1, 1);
            DateTime end = new DateTime(2014, 1, 1);
             int range = (end - start).Days;
             return start.AddDays(gen.Next(range));
         }
     }
```
#### Зачетные задачи

#### <span id="page-15-1"></span><span id="page-15-0"></span>Задача 1.

Необходимо реализовать 1 SQL-запрос, каждая строка результата которого должна содержать строку из стержневой сущности и, объединенные агрегационными функциями, данные из характеристических сущностей. В запросе должен быть обеспечен поиск по строковым атрибутам (на маску *«%поисковый запрос%»*, с возможностью использования неправильной раскладки клавиатуры.

Для обеспечения использования неправильной раскладки клавиатуры была реализована функция F\_TRANSLATE:

```
CREATE OR REPLACE FUNCTION F_TRANSLATE(WORD IN VARCHAR2) 
RETURN VARCHAR2
IS
      S VARCHAR2(20);
BEGIN
S:=UPPER(WORD);
S:=REPLACE(S,'F', 'А');
S:=REPLACE(S,',', 'Б');
S:=REPLACE(S,'D', 'В');
S:=REPLACE(S,'U', 'Г');
S:=REPLACE(S,'L', 'Д');
S:=REPLACE(S, 'T', 'E');S:=REPLACE(S,'`', 'Ё');
S:=REPLACE(S,';', 'Ж');
S: -REPLACE(S, 'P', '3');
S:=REPLACE(S,'B', 'И');
S:=REPLACE(S,'Q', 'Й');
S:=REPLACE(S,'R', 'К');
S:=REPLACE(S,'K', 'Л');
S:=REPLACE(S,'V', 'М');
S:=REPLACE(S,'Y', 'Н');
S:=REPLACE(S,'J', 'О');
S:=REPLACE(S,'G', 'П');
S:=REPLACE(S, 'H', 'P');S:=REPLACE(S,'C', 'С');
S:=REPLACE(S,'N', 'Т');
S:=REPLACE(S,'E', 'У');
S:=REPLACE(S,'A', 'Ф');
S:=REPLACE(S,'[', 'Х');
S:=REPLACE(S,'W', 'Ц');
S:=REPLACE(S,'X', 'Ч');
S:=REPLACE(S,'I', 'Ш');
S:=REPLACE(S,']', 'Ъ');
S:=REPLACE(S,'S', 'Ы');
S:=REPLACE(S,'M', 'Ь');
S:=REPLACE(S,'''', 'Э');
S:=REPLACE(S,'.', 'Ю');
S:=REPLACE(S,'Z', 'Я');
      RETURN S;
END;
/
```
Запрос с объединением нескольких таблиц и использованием агрегационной функции:

```
SELECT SUR, EN PR, CIT FROM
      (
      SELECT SUR, EN PR, C.NAME CIT
      FROM CITIZENSHIP C
      JOIN
             (
             SELECT H.SURNAME SUR, EN_PR, H.CITIZENSHIP_ID CIT_ID
             FROM HUMANS H
             JOIN
             (
                   SELECT HUMAN_ID H_ID, EN_PR FROM
                   ENTRANTS E JOIN
                          (
                          SELECT P.ENTRANT_ID ENT_ID, LISTAGG(P.PROGRAM_ID,', ')
                          WITHIN GROUP (ORDER BY P.ENTRANT ID) AS EN PR
                          FROM PRIORITIES P 
                          GROUP BY P.ENTRANT_ID
                          )
                          ON E.ID = ENT_ID
             )
             ON H.D = HID)
      ON C.ID = CIT_ID
      )
WHERE CIT LIKE INITCAP(F_TRANSLATE('Hjcc%')); --'Росс%'
```
#### <span id="page-16-0"></span>Задача 2.

Необходимо реализовать алгоритмы Левенштейна, Джаро-Винклера, и любой метод нечеткого поиска.

В качестве третьего метода был выбран алгоритм Хемминга.

```
 /*Левенштейн*/
CREATE OR REPLACE FUNCTION ld (
 as src i and IN VARCHAR2
, as_trg_i IN VARCHAR2
\lambdaRETURN NUMBER
DETERMINISTIC
AS
  ln_src_len PLS_INTEGER := NVL(LENGTH(as_src_i), 0);
 ln trg len PLS INTEGER := NVL(LENGTH(as trg i), 0);
 ln hlen PLS INTEGER;
 ln cost PLS INTEGER;
  TYPE t_numtbl IS TABLE OF PLS_INTEGER INDEX BY BINARY_INTEGER;
 la ldmatrix t numtbl;
BEGIN
 IF (ln src len = 0)
  THEN
  RETURN ln trg len;
  ELSIF (ln_trg_len = 0)
  THEN
   RETURN ln src len;
  END IF;
```

```
ln hlen := ln src len + 1;
  FOR h IN 0 .. ln src len
   LOOP
    la ldmatrix(h) := h;
   END LOOP;
  FOR v IN 0 .. ln_trg_len
   LOOP
    la ldmatrix(v * ln hlen) := v;
   END LOOP;
  FOR h IN 1 .. ln src len
   LOOP
    FOR v IN 1 .. ln_trg_len
     LOOP
       IF (SUBSTR(as_src_i, h, 1) = SUBSTR(as_trg_i, v, 1))
       THEN
        ln\_cost := 0; ELSE
        ln cost := 1; END IF;
      la_l = \text{Id}(\mathsf{v}^*) \cdot \mathsf{Id}(\mathsf{v}^*) 1n_hlen + h) :=
          LEAST(
           la_l = \text{Id} \text{matrix}((v - 1) * ln_l = h + h) + 1, la\_ldmatrix( v * ln\_hlen + h - 1) + 1, la ldmatrix((v - 1) * ln hlen + h - 1) + ln cost
          )
       ;
     END LOOP;
   END LOOP;
   RETURN la_ldmatrix(ln_trg_len * ln_hlen + ln_src_len);
END ld;
/
/*Джаро-Винклер*/
CREATE OR REPLACE FUNCTION jws 
   (p_string1 IN VARCHAR2,
    p_string2 IN VARCHAR2)
  RETURN NUMBER
   DETERMINISTIC
AS
  v closeness NUMBER := 0;
  v temp VARCHAR2 (32767);
  v_comp1       VARCHAR2 (32767);<br>v_comp2       VARCHAR2 (32767);
                    VARCHAR2 (32767);
   v_matches NUMBER := 0; 
  v char VARCHAR2 (1);
   v_transpositions NUMBER := 0;
   v_d_jaro NUMBER := 0;
  v leading NUMBER := 0;
  v d winkler NUMBER := 0;
  v_jws    NUMBER := 0;
BEGIN
   -- check for null strings:
  IF p_string1 IS NULL OR p_string2 IS NULL THEN
     RETURN 0;
   END IF;
   -- closeness:
  v closeness := (GREATEST (LENGTH (p string1), LENGTH (p string2)) / 2) - 1;
   -- find matching characters and transpositions within closeness:
```

```
19
   v_temp := p_string2;
  FOR i IN 1 .. LENGTH (p string1) LOOP
    IF INSTR (v temp, SUBSTR (p string1, i, 1)) > 0 THEN
      v_{\text{c}}char := SUBSTR (p_string1, i, 1);
      IF ABS (INSTR (p_string1, v_char) - INSTR (p_string2, v_char)) <= v_closeness
THEN
        v_{\text{comp1}} := v_{\text{comp1}} \mid \mid SUBSTR (p_string1, i, 1);
         v_temp := SUBSTR (v_temp, 1, INSTR (v_temp, SUBSTR (p_string1, i, 1)) - 1)
                || SUBSTR (v temp, INSTR (v temp, SUBSTR (p string1, i, 1)) + 1);
       END IF;
     END IF; 
   END LOOP;
   v_temp := p_string1;
  FOR i IN 1 .. LENGTH (p string2) LOOP
    IF INSTR (v temp, SUBSTR (p string2, i, 1)) > 0 THEN
      v char := SUBSTR (p_string2, i, 1); IF ABS (INSTR (p_string2, v_char) - INSTR (p_string1, v_char)) <= v_closeness 
THEN
        v_{\text{comp2}} := v_{\text{comp2}} || SUBSTR (p_string2, i, 1);
         v_temp := SUBSTR (v_temp, 1, INSTR (v_temp, SUBSTR (p_string2, i, 1)) - 1)
                || SUBSTR (v temp, INSTR (v temp, SUBSTR (p string2, i, 1)) + 1);
       END IF;
     END IF; 
   END LOOP;
   -- check for null strings:
   IF v_comp1 IS NULL OR v_comp2 IS NULL THEN 
     RETURN 0;
   END IF;
   -- count matches and transpositions within closeness:
  FOR i IN 1 .. LEAST (LENGTH (v_comp1), LENGTH (v_comp2)) LOOP
    IF SUBSTR (v comp1, i, 1) = SUBSTR (v comp2, i, 1) THEN
      v matches := v matches + 1;
     ELSE
      v_{\text{c}}char := SUBSTR (v_{\text{c}}comp1, i, 1);
       IF ABS (INSTR (p_string1, v_char) - INSTR (p_string2, v_char)) <= v_closeness 
THEN
        v transpositions := v transpositions + 1;
         v_matches := v_matches + 1;
       END IF; 
     END IF;
   END LOOP;
   v_transpositions := v_transpositions / 2;
   -- check for no matches:
  IF v matches = 0THEN RETURN 0;
   END IF;
   -- Jaro:
  v_d_jaro := ((v_matches / LENGTH (p_string1)) +
                 (v_matches / LENGTH (p_string2)) +
                 ((v_matches - v_transpositions) / v_matches)) 
                 / 3;
   -- count matching leading characters (up to 4):
  FOR i IN 1 .. LEAST (LENGTH (p_string1), LENGTH (p_string2), 4) LOOP
     IF SUBSTR (p_string1, i, 1) = SUBSTR (p_string2, i, 1) THEN
      v leading := v leading + 1;
     ELSE
       EXIT;
     END IF;
   END LOOP;
   -- Winkler:
  v_d_\text{whkler} := v_d_\text{jaro} + ((v_\text{leading} * .1) * (1 - v_d_\text{jaro}));
```

```
 -- Jaro-Winkler similarity rounded:
  v_jws := \text{ROUND} (v_d_winkler * 100);RETURN v_jws;
END jws;
/
-- Hamming Distance
CREATE OR REPLACE FUNCTION hd (
  as src i and IN VARCHAR2
, as_trg_i IN VARCHAR2
)
RETURN NUMBER
DETERMINISTIC
AS
  ln src_len PLS_INTEGER := NVL(LENGTH(as_src_i), 0);
  ln trg len PLS INTEGER := NVL(LENGTH(as trg i), 0);
  ln distance PLS INTEGER := 0;
BEGIN
   IF (ln_src_len <> ln_trg_len)
   THEN
    RETURN NULL;
   END IF;
   IF (ln_src_len = 0)
   THEN
     RETURN ln_src_len;
   END IF;
  FOR i IN 1..1n src len
   LOOP
    IF (SUBSTR(as src i, i, 1) \leftrightarrow SUBSTR(as trg i, i, 1))
     THEN
       ln_distance := ln_distance + 1;
     END IF;
   END LOOP;
   RETURN ln_distance;
END hd;
/
Пример запроса, с использованием алгоритма Джаро-Винклера:
SELECT SUR, EN PR, CIT FROM
   (
  SELECT SUR, EN PR, C.NAME CIT
   FROM CITIZENSHIP C
   JOIN
     (
     SELECT H.SURNAME SUR, EN_PR, H.CITIZENSHIP_ID CIT_ID
     FROM HUMANS H
     JOIN
     (
       SELECT HUMAN_ID H_ID, EN_PR FROM
       ENTRANTS E JOIN
\overline{\phantom{a}} SELECT P.ENTRANT_ID ENT_ID, LISTAGG(P.PROGRAM_ID,', ')
       WITHIN GROUP (ORDER BY P.ENTRANT ID) AS EN PR
         FROM PRIORITIES P 
         GROUP BY P.ENTRANT_ID
\overline{\phantom{a}} ON E.ID = ENT_ID
```

```
20
```
)

```
ON H.D = HID )
   ON C.ID = CIT_ID
\rightarrowWHERE CIT IN 
(
   SELECT NAME FROM(
    WITH COUNTRY NAMES AS
     (SELECT NAME FROM CITIZENSHIP)
     SELECT COUNTRY_NAMES.NAME, jws(COUNTRY_NAMES.NAME,'Rassiya') mjws
     FROM COUNTRY_NAMES
     ORDER BY mjws DESC
)
WHERE ROWNUM = 1
);
```

```
Задача 3.
```
Необходимо реализовать получение всех данных из БД при помощи конвейерных функций и объектов на языке PL/SQL, а также в формате XML.

```
Получение всех данных из БД в формате XML:
```

```
SELECT
   XMLConcat(
     XMLElement("CITIZENSHIP", (SELECT XMLAgg(XMLElement("COUNTRY", 
XMLForest(ID,NAME))) FROM CITIZENSHIP)),
     XMLElement("BRANCHES", (SELECT XMLAgg(XMLElement("BRANCH", XMLForest(ID,NAME))) 
FROM CITIZENSHIP)),
     XMLElement("SUBJECTS", (SELECT XMLAgg(XMLElement("SUBJECT", XMLForest(ID,NAME))) 
FROM SUBJECTS)),
     XMLElement("SPECIALTIES", (SELECT XMLAgg(XMLElement("SPECIALTY", 
XMLForest(ID,NAME,CODE))) FROM SPECIALTIES)),
     XMLElement("DEPARTMENT_TYPES", (SELECT XMLAgg(XMLElement("DEPARTMENT_TYPE", 
XMLForest(ID,NAME))) FROM DEPARTMENT_TYPES)),
     XMLElement("PROGRAMSUBJECTS", (SELECT XMLAgg(XMLElement("PROGRAMSUBJECT", 
XMLForest(ID,PROGRAM_ID,SUBJECT_ID,THRESHOLD_MARK,PS_YEAR))) FROM PROGRAMSUBJECTS)),
     XMLElement("EXAMS", (SELECT XMLAgg(XMLElement("EXAM", 
XMLForest(ID,ENTRANT_ID,SUBJECT_ID,MARK,CODE))) FROM EXAMS WHERE ROWNUM <= 10)),
     XMLElement("ORDERS_ITEMS", (SELECT XMLAgg(XMLElement("ORDER_ITEM", 
XMLForest(ID,NAME,ITEM_NUMBER))) FROM ORDERS_ITEMS)),
     XMLElement("DEPARTMENTS", (SELECT XMLAgg(XMLElement("DEPARTMENT", 
XMLForest(ID,NAME,ABBR,DEPARTMENT_ID,DEPARTMENT_TYPE_ID,CODE))) FROM DEPARTMENTS)),
     XMLElement("PROGRAMS", (SELECT XMLAgg(XMLElement("PROGRAM", 
XMLForest(ID,SPEC_ID,BRANCH_ID))) FROM PROGRAMS)),
     XMLElement("DEPARTMENTPROGRAM", (SELECT XMLAgg(XMLElement("DEPPROG", 
XMLForest(ID,PROGRAM_ID,DEPARTMENT_ID))) FROM DEPARTMENTPROGRAM)),
     XMLElement("COMMANDMENTS", (SELECT XMLAgg(XMLElement("COMMANDMENT", 
XMLForest(ID,ENTRANT_ID,PROGRAM_ID,ORDER_ID,PRE_COMMANDMENT,COMMANDMENT_YEAR,CODE,DEP
ARTMENT_ID,COMMIT_DATE,CREATE_DATE))) FROM COMMANDMENTS)),
     XMLElement("PRIORITIES", (SELECT XMLAgg(XMLElement("PRIORITY", 
XMLForest(ID,ENTRANT_ID,PROGRAM_ID,PRIORITY))) FROM PRIORITIES WHERE ROWNUM <= 10)),
     XMLElement("ACCEPTANCE_PLANS", (SELECT XMLAgg(XMLElement("ACCEPTANCE_PLAN", 
XMLForest(ID,PROGRAM_ID,AMOUNT,PLAN_YEAR,DEPARTMENT_ID))) FROM ACCEPTANCE_PLANS)),
     XMLElement("ENTRANTS", (SELECT XMLAgg(XMLElement("ENTRANT", 
XMLForest(ID,HUMAN_ID,ORIGINAL,MEDAL,ALLOWANCE,ENTRY_YEAR))) FROM ENTRANTS WHERE 
ROWNUM \leftarrow 10)),
     XMLElement("HUMANS", (SELECT XMLAgg(XMLElement("HUMAN", 
XMLForest(ID,NAME,SURNAME,SECOND_NAME,BIRTH_DATE,SEX,CITIZENSHIP_ID))) FROM HUMANS 
WHERE ROWNUM \leq 10)
```
) FROM dual;

Получение всех данных из БД при помощи конвейерных функций и объектов на языке PL/SQL:

```
CREATE OR REPLACE PACKAGE ALLDATA IS
   TYPE rowGetSubjects IS RECORD(
     l_id SUBJECTS.ID%TYPE,
     l_name SUBJECTS.NAME%TYPE
   );
   TYPE rowGetSpecialties IS RECORD(
     l_id SPECIALTIES.ID%TYPE,
     l_name SPECIALTIES.NAME%TYPE,
     l_code SPECIALTIES.CODE%TYPE
   );
   TYPE rowGetDepartmentTypes IS RECORD(
     l_id DEPARTMENT_TYPES.ID%TYPE,
     l_name DEPARTMENT_TYPES.NAME%TYPE
   );
   TYPE rowGetProgramSubjects IS RECORD(
     l_id PROGRAMSUBJECTS.ID%TYPE,
     l_program_id 
PROGRAMSUBJECTS.PROGRAM_ID%TYPE,
     l_subject_id 
PROGRAMSUBJECTS.SUBJECT_ID%TYPE,
     l_threshold_mark 
PROGRAMSUBJECTS.THRESHOLD_MARK%TYPE,
     l_ps_year PROGRAMSUBJECTS.PS_YEAR%TYPE
   );
   TYPE rowGetExams IS RECORD(
     l_id EXAMS.ID%TYPE,
     l_entrant_id EXAMS.ENTRANT_ID%TYPE,
     l_subject_id EXAMS.SUBJECT_ID%TYPE,
     l_mark EXAMS.MARK%TYPE,
     l_code EXAMS.CODE%TYPE
   );
   TYPE rowGetOrderItems IS RECORD(
     l_id ORDERS_ITEMS.ID%TYPE,
     l_name ORDERS_ITEMS.NAME%TYPE,
     l_full_text 
ORDERS_ITEMS.FULL_TEXT%TYPE,
     l_item_number 
ORDERS_ITEMS.ITEM_NUMBER%TYPE
 );
   TYPE rowGetDepartments IS RECORD(
     l_id DEPARTMENTS.ID%TYPE,
     l_name DEPARTMENTS.NAME%TYPE,
     l_department_id 
DEPARTMENTS.DEPARTMENT_ID%TYPE,
     l_department_type_id 
DEPARTMENTS.DEPARTMENT_TYPE_ID%TYPE,
     l_code DEPARTMENTS.CODE%TYPE,
     l_abbr DEPARTMENTS.ABBR%TYPE
   );
   TYPE rowGetDepartmentProgram IS RECORD(
     l_id DEPARTMENTPROGRAM.ID%TYPE,
     l_program_id 
DEPARTMENTPROGRAM.PROGRAM_ID%TYPE,
     l_department_id 
DEPARTMENTPROGRAM.DEPARTMENT_ID%TYPE
   );
   TYPE rowGetBranches IS RECORD(
     l_id BRANCHES.ID%TYPE,
     l_name BRANCHES.NAME%TYPE
   );
```
 TYPE rowGetPrograms IS RECORD( l\_id PROGRAMS.ID%TYPE, l\_spec\_id PROGRAMS.SPEC\_ID%TYPE, l\_branch\_id PROGRAMS.BRANCH\_ID%TYPE ); TYPE rowGetAcceptancePlans IS RECORD( l\_id ACCEPTANCE\_PLANS.ID%TYPE, l\_program\_id ACCEPTANCE\_PLANS.PROGRAM\_ID%TYPE, l\_amount ACCEPTANCE\_PLANS.AMOUNT%TYPE, l\_plan\_year ACCEPTANCE\_PLANS.PLAN\_YEAR%TYPE, l\_department\_id ACCEPTANCE\_PLANS.DEPARTMENT\_ID%TYPE ); TYPE rowGetPriorities IS RECORD( l\_id PRIORITIES.ID%TYPE, l\_entrant\_id PRIORITIES.ENTRANT\_ID%TYPE, l\_program\_id PRIORITIES.PROGRAM\_ID%TYPE, l\_priority PRIORITIES.PRIORITY%TYPE ); TYPE rowGetCommandments IS RECORD( l\_id COMMANDMENTS.ID%TYPE, l\_entrant\_id COMMANDMENTS.ENTRANT\_ID%TYPE, l\_program\_id COMMANDMENTS.PROGRAM\_ID%TYPE, l\_order\_id COMMANDMENTS.ORDER\_ID%TYPE, l\_pre\_commandment COMMANDMENTS.PRE\_COMMANDMENT%TYPE, l\_commandment\_year COMMANDMENTS.COMMANDMENT\_YEAR%TYPE, l\_code COMMANDMENTS.CODE%TYPE, l\_department\_id COMMANDMENTS.DEPARTMENT\_ID%TYPE, l\_commit\_date COMMANDMENTS.COMMIT\_DATE%TYPE, l\_create\_date COMMANDMENTS.CREATE\_DATE%TYPE ); TYPE rowGetEntrants IS RECORD( l\_id ENTRANTS.ID%TYPE, l\_human\_id ENTRANTS.HUMAN\_ID%TYPE, l\_original ENTRANTS.ORIGINAL%TYPE, l\_medal ENTRANTS.MEDAL%TYPE, l\_allowance ENTRANTS.ALLOWANCE%TYPE, l\_entry\_year ENTRANTS.ENTRY\_YEAR%TYPE, l\_scanned\_profile ENTRANTS.SCANNED\_PROFILE%TYPE ); TYPE rowGetHumans IS RECORD( l\_id HUMANS.ID%TYPE, l\_name HUMANS.NAME%TYPE, l\_surname HUMANS.SURNAME%TYPE, l\_second\_name HUMANS.SECOND\_NAME%TYPE, l\_birth\_date HUMANS.BIRTH\_DATE%TYPE, l\_sex HUMANS.SEX%TYPE, l\_citizenship\_id HUMANS.CITIZENSHIP\_ID%TYPE );<br>TYPE tblGetSubjects IS TABLE OF rowGetSubjects;<br>:TYPE tblGet tblGetSpecialties IS TABLE OF rowGetSpecialties; TYPE tblGetDepartmentTypes IS TABLE OF rowGetDepartmentTypes;

 TYPE tblGetProgramSubjects IS TABLE OF rowGetProgramSubjects; TYPE tblGetExams IS TABLE OF rowGetExams; TYPE tblGetOrderItems IS TABLE OF rowGetOrderItems; TYPE tblGetDepartments IS TABLE OF rowGetDepartments; TYPE tblGetDepartmentProgram IS TABLE OF rowGetDepartmentProgram; TYPE tblGetBranches IS TABLE OF rowGetBranches; TYPE tblGetPrograms IS TABLE OF rowGetPrograms; TYPE tblGetAcceptancePlans IS TABLE OF rowGetAcceptancePlans;<br>TYPE thlGetPriorit tblGetPriorities IS TABLE OF rowGetPriorities; TYPE tblGetCommandments IS TABLE OF rowGetCommandments; TYPE tblGetEntrants IS TABLE OF rowGetEntrants; TYPE tblGetHumans IS TABLE OF rowGetHumans; FUNCTION GetSubjects (pCount NUMBER DEFAULT NULL) RETURN tblGetSubjects PIPELINED; FUNCTION GetSpecialties (pCount NUMBER DEFAULT NULL) RETURN tblGetSpecialties PIPELINED; FUNCTION GetDepartmentTypes (pCount NUMBER DEFAULT NULL) RETURN tblGetDepartmentTypes PIPELINED; FUNCTION GetProgramSubjects (pCount NUMBER DEFAULT NULL) RETURN tblGetProgramSubjects PIPELINED; FUNCTION GetExams (pCount NUMBER DEFAULT NULL) RETURN tblGetExams PIPELINED; FUNCTION GetOrderItems (pCount NUMBER DEFAULT NULL) RETURN tblGetOrderItems PIPELINED; FUNCTION GetDepartments (pCount NUMBER DEFAULT NULL) RETURN tblGetDepartments PIPELINED; FUNCTION GetDepartmentProgram (pCount NUMBER DEFAULT NULL) RETURN tblGetDepartmentProgram PIPELINED; FUNCTION GetBranches (pCount NUMBER DEFAULT NULL) RETURN tblGetBranches PIPELINED; FUNCTION GetPrograms (pCount NUMBER DEFAULT NULL) RETURN tblGetPrograms PIPELINED; FUNCTION GetAcceptancePlans (pCount NUMBER DEFAULT NULL) RETURN tblGetAcceptancePlans PIPELINED;

 FUNCTION GetPriorities (pCount NUMBER DEFAULT NULL) RETURN tblGetPriorities PIPELINED; FUNCTION GetCommandments (pCount NUMBER DEFAULT NULL) RETURN tblGetCommandments PIPELINED; FUNCTION GetEntrants (pCount NUMBER DEFAULT NULL) RETURN tblGetEntrants PIPELINED; FUNCTION GetHumans (pCount NUMBER DEFAULT NULL) RETURN tblGetHumans PIPELINED; END ALLDATA; / CREATE OR REPLACE PACKAGE BODY ALLDATA IS FUNCTION GetSubjects (pCount NUMBER DEFAULT NULL) RETURN tblGetSubjects PIPELINED TS **BEGIN**  IF pCount IS NULL THEN FOR curr IN (SELECT \* FROM SUBJECTS) LOOP PIPE ROW (curr); END LOOP; ELSE FOR curr IN (SELECT \* FROM SUBJECTS WHERE ROWNUM<=pCount) LOOP PIPE ROW (curr); END LOOP; END IF; END GetSubjects; FUNCTION GetSpecialties (pCount NUMBER DEFAULT NULL) RETURN tblGetSpecialties PIPELINED IS **BEGIN**  IF pCount IS NULL THEN FOR curr IN (SELECT \* FROM SPECIALTIES) LOOP PIPE ROW (curr); END LOOP; ELSE FOR curr IN (SELECT \* FROM SPECIALTIES WHERE ROWNUM<=pCount) LOOP PIPE ROW (curr); END LOOP; END IF; END GetSpecialties; FUNCTION GetDepartmentTypes (pCount NUMBER DEFAULT NULL) RETURN tblGetDepartmentTypes PIPELINED TS<sub>1</sub> **BEGIN** IF pCount IS NULL THEN

```
 FOR curr IN 
       (SELECT * FROM DEPARTMENT_TYPES) LOOP
       PIPE ROW (curr);
       END LOOP;
     ELSE
       FOR curr IN
       (SELECT * FROM DEPARTMENT_TYPES WHERE 
ROWNUM<=pCount) LOOP
       PIPE ROW (curr);
       END LOOP;
     END IF;
   END GetDepartmentTypes; 
   FUNCTION GetProgramSubjects
   (pCount NUMBER DEFAULT NULL)
   RETURN tblGetProgramSubjects
  PIPELINED
 TS.
  BEGIN
     IF pCount IS NULL THEN
       FOR curr IN 
       (SELECT * FROM PROGRAMSUBJECTS) LOOP
       PIPE ROW (curr);
       END LOOP;
     ELSE
       FOR curr IN
       (SELECT * FROM PROGRAMSUBJECTS WHERE 
ROWNUM<=pCount) LOOP
      PIPE ROW (curr);
       END LOOP;
     END IF;
  END GetProgramSubjects;
   FUNCTION GetExams
   (pCount NUMBER DEFAULT NULL)
  RETURN tblGetExams
  PIPELINED
  IS
  BEGIN
     IF pCount IS NULL THEN
       FOR curr IN 
       (SELECT * FROM EXAMS) LOOP
       PIPE ROW (curr);
       END LOOP;
     ELSE
       FOR curr IN
       (SELECT * FROM EXAMS WHERE 
ROWNUM<=pCount) LOOP
       PIPE ROW (curr);
       END LOOP;
     END IF;
   END GetExams;
   FUNCTION GetOrderItems
   (pCount NUMBER DEFAULT NULL)
   RETURN tblGetOrderItems
  PIPELINED
  TS BEGIN
     IF pCount IS NULL THEN
       FOR curr IN 
       (SELECT * FROM ORDERS_ITEMS) LOOP
       PIPE ROW (curr);
       END LOOP;
     ELSE
       FOR curr IN
       (SELECT * FROM ORDERS_ITEMS WHERE 
ROWNUM<=pCount) LOOP
```

```
 PIPE ROW (curr);
       END LOOP;
     END IF;
  END GetOrderItems;
   FUNCTION GetDepartments
   (pCount NUMBER DEFAULT NULL)
   RETURN tblGetDepartments
  PIPELINED
   IS
  BEGIN
    IF pCount IS NULL THEN
       FOR curr IN 
       (SELECT * FROM DEPARTMENTS) LOOP
       PIPE ROW (curr);
       END LOOP;
     ELSE
       FOR curr IN
       (SELECT * FROM DEPARTMENTS WHERE 
ROWNUM<=pCount) LOOP
       PIPE ROW (curr);
       END LOOP;
     END IF;
   END GetDepartments;
   FUNCTION GetDepartmentProgram
   (pCount NUMBER DEFAULT NULL)
   RETURN tblGetDepartmentProgram
  PIPELINED
  IS
  BEGIN
     IF pCount IS NULL THEN
       FOR curr IN 
       (SELECT * FROM DEPARTMENTPROGRAM) LOOP
       PIPE ROW (curr);
       END LOOP;
     ELSE
       FOR curr IN
       (SELECT * FROM DEPARTMENTPROGRAM WHERE 
ROWNUM<=pCount) LOOP
       PIPE ROW (curr);
       END LOOP;
     END IF;
   END GetDepartmentProgram;
   FUNCTION GetBranches
   (pCount NUMBER DEFAULT NULL)
   RETURN tblGetBranches
 PTPFI TNFD
  T<sub>S</sub>
  BEGIN
     IF pCount IS NULL THEN
       FOR curr IN 
       (SELECT * FROM BRANCHES) LOOP
       PIPE ROW (curr);
       END LOOP;
     ELSE
       FOR curr IN
       (SELECT * FROM BRANCHES WHERE 
ROWNUM<=pCount) LOOP
      PIPE ROW (curr);
       END LOOP;
     END IF;
   END GetBranches;
   FUNCTION GetPrograms
   (pCount NUMBER DEFAULT NULL)
   RETURN tblGetPrograms
```
 PIPELINED IS BEGIN IF pCount IS NULL THEN FOR curr IN (SELECT \* FROM PROGRAMS) LOOP PIPE ROW (curr); END LOOP; ELSE FOR curr IN (SELECT \* FROM PROGRAMS WHERE ROWNUM<=pCount) LOOP PIPE ROW (curr); END LOOP; END IF; END GetPrograms; FUNCTION GetAcceptancePlans (pCount NUMBER DEFAULT NULL) RETURN tblGetAcceptancePlans PIPELINED IS BEGIN IF pCount IS NULL THEN FOR curr IN (SELECT \* FROM ACCEPTANCE\_PLANS) LOOP PIPE ROW (curr); END LOOP; ELSE FOR curr IN (SELECT \* FROM ACCEPTANCE\_PLANS WHERE ROWNUM<=pCount) LOOP PIPE ROW (curr); END LOOP; END IF; END GetAcceptancePlans; FUNCTION GetPriorities (pCount NUMBER DEFAULT NULL) RETURN tblGetPriorities PIPELINED TS. **BEGIN**  IF pCount IS NULL THEN FOR curr IN (SELECT \* FROM PRIORITIES) LOOP PIPE ROW (curr); END LOOP; ELSE FOR curr IN (SELECT \* FROM PRIORITIES WHERE ROWNUM<=pCount) LOOP PIPE ROW (curr); END LOOP; END IF; END GetPriorities; FUNCTION GetCommandments (pCount NUMBER DEFAULT NULL) RETURN tblGetCommandments PIPELINED TS. BEGIN IF pCount IS NULL THEN FOR curr IN (SELECT \* FROM COMMANDMENTS) LOOP PIPE ROW (curr); END LOOP;

 ELSE FOR curr IN (SELECT \* FROM COMMANDMENTS WHERE ROWNUM<=pCount) LOOP PIPE ROW (curr); END LOOP; END IF; END GetCommandments; FUNCTION GetEntrants (pCount NUMBER DEFAULT NULL) RETURN tblGetEntrants PIPELINED TS. BEGIN IF pCount IS NULL THEN FOR curr IN (SELECT \* FROM ENTRANTS) LOOP PIPE ROW (curr); END LOOP; ELSE FOR curr IN (SELECT \* FROM ENTRANTS WHERE ROWNUM<=pCount) LOOP PIPE ROW (curr); END LOOP; END IF; END GetEntrants; FUNCTION GetHumans (pCount NUMBER DEFAULT NULL) RETURN tblGetHumans PIPELINED TS. BEGIN IF pCount IS NULL THEN FOR curr IN (SELECT \* FROM HUMANS) LOOP PIPE ROW (curr); END LOOP; ELSE FOR curr IN (SELECT \* FROM HUMANS WHERE ROWNUM<=pCount) LOOP PIPE ROW (curr); END LOOP; END IF; END GetHumans; END ALLDATA;

```
25
```
/

#### <span id="page-25-0"></span>Задача 4

В качестве дополнительного задания была сформирована следующая задача. Необходимо реализовать функцию, которая с использованием Яндекс.API возвращала координаты объекта по адресу.

Эта задача была разбита на несколько подзадач:

```
1) Функция для загрузки xml-документа по url
```

```
CREATE OR REPLACE Function load xml (p_url IN VARCHAR2)
RETURN clob
AS
   l_http_request UTL_HTTP.req;
   l_http_response UTL_HTTP.resp;
  l clob CLOB;
  l_text VARCHAR2(32767);
BEGIN
   -- Initialize the CLOB.
   DBMS_LOB.createtemporary(l_clob, FALSE);
   -- Make a HTTP request and get the response.
   l_http_request := UTL_HTTP.begin_request(p_url);
   l_http_response := UTL_HTTP.get_response(l_http_request);
   -- Copy the response into the CLOB.
  BEGIN
     LOOP
      UTL HTTP.read text(1 http response, 1 text, 32766);
      DBMS LOB.writeappend (l clob, LENGTH(l text), l text);
     END LOOP;
   EXCEPTION
    WHEN UTL HTTP.end of body THEN
      UTL_HTTP.end_response(l_http_response);
   END;
   -- Relase the resources associated with the temporary LOB.
  RETURN 1 clob;
   DBMS_LOB.freetemporary(l_clob);
EXCEPTION
   WHEN OTHERS THEN
     UTL_HTTP.end_response(l_http_response);
    DBMS LOB.freetemporary(l clob);
     RAISE;
END load xml;
/
```
2) Функция для возврата координат формата «долгота широта» по адресу.

Прим.: во входной строке все пробелы должны быть заменены символом «+»

```
CREATE OR REPLACE Function ya_pos (addr IN VARCHAR2)
RETURN VARCHAR2
AS
TEXT CLOB;
POS VARCHAR2(50);
BEGIN
TEXT := load xml('geocode-maps.yandex.ru/1.x/?geocode='||addr);
SELECT 
extractValue(
   extract(
     extract(
```

```
extract(VALUE(t),'/ymaps/GeoObjectCollection/*','xmlns="http://maps.yandex.ru/ymaps/1
. x"'),
     'featureMember/*','xmlns="http://www.opengis.net/gml"'),
   'GeoObject/*','xmlns="http://maps.yandex.ru/ymaps/1.x"'),
'Point/pos','xmlns="http://www.opengis.net/gml"')
INTO POS
FROM TABLE(XMLSequence(XMLType(TEXT))) t;
RETURN POS;
END;
/
```
3) Итоговая функция, которая преобразует входящий адрес к нужному виду и возвращает координаты объекта в формате «долгота широта»

```
CREATE OR REPLACE Function get pos (addr IN VARCHAR2)
RETURN VARCHAR2
AS
  tmp VARCHAR2(500);
   pos VARCHAR2(50);
BEGIN
  tmp := REPLACE(addr,' ','+');
 pos := ya_pos(tmp); RETURN pos;
END;
/
```
#### Использованная литература

- <span id="page-26-0"></span>1. Кириллов В.В., Громов Г.Ю. Введение в реляционные базы данных ― СПб.: БХВ-Петербург, 2009. ― 464 с.: ил. + CD-ROM
- 2. [https://www.google.ru](https://www.google.ru/)
- 3. <http://www.cyberforum.ru/oracle/>